### 統計学第 10 回

#### 多群の差を調べる~ 一元配置分散分析と多重比較

#### 中澤 港 http://phi.ypu.jp/stat.html <minato@ypu.jp>

## 3群以上の差を比べるには?

- 単純に t 検定や順位和検定を繰り返してはいけな い。個々の検定についての有意水準を例えば 5% にすると,何度も検定する中で1つくらい間違って 帰無仮説を棄却してしまう確率(第1種の過誤)が 5% よりずっと大きくなってしまうから。
- 2つの解決法
	- 一元配置分散分析またはクラスカル=ウォリス の検定(群分け変数が量的変数に与える効果と いう捉え方にする)
	- 2群ずつのペアを作って検定を繰り返すが,そ の際,個々の検定について第1種の過誤を調 整する多重比較

# 一元配置分散分析の考え方

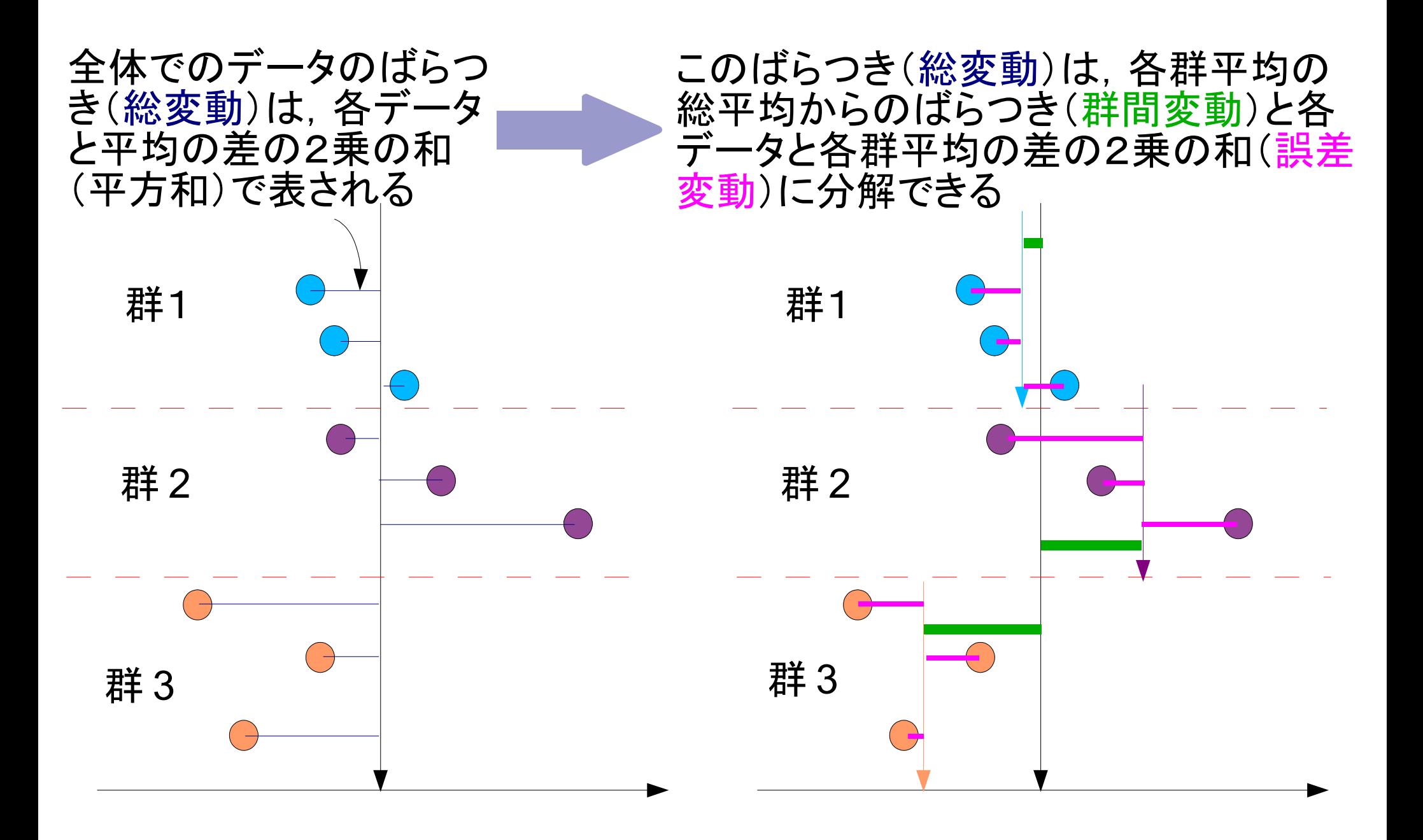

# 一元配置分散分析

- 総変動を群間変動と誤差変動に分解し,群間変動/誤差変動 という比が F 分布に従うことを利用して検定。
- 群数 a, 第 i 群の第 j 番目のデータを x ij ,第 i 群のサンプルサイ ズを Ni と書くと, 総変動 S<sub>r</sub>は,

$$
S_T = \sum_{i=1}^{a} \sum_{j=1}^{N_i} (X_{ij} - \bar{X}_T)^2
$$

- 群間変動 S A と誤差変動 S は,
	- $S_A = \sum$ *i*=1 *j*=1 *i*=1 *j*=1 *a* ∑ *Ni*  $(\bar{X}_i - \bar{X}_T)^2$   $S_E = \sum$ *a* ∑ *Ni*  $(X_{ij} - \bar{X}_i)^2$
- 自由度は, P A  $=a-1$ , P E =N-a であり, V A  $=$ S A /P A , V E  $=$ S E /P E より, F 0  $=$ V A /V <sup>E</sup>が第1自由度 P A ,第2自由度 P<sub>∈</sub>の F 分布に従 うとして検定。
- R では, summary(aov( 量的変数 ~ 群分け変数 )) で実行

# 一元配置分散分析の例

- 次のデータについて群 (G) の変数値 (X) への効 果をみるには、aov(X~G)とすればいい。
- $G \leftarrow c('X','X','X','Y','Y','Y','Z','Z','Z','Z')$  $X \leftarrow c(1.0, 3.0, 5.0, 1.5, 3.6, 5.7, 1.2, 2.4, 3.6)$ summary(aov(X~G)) の結果は.

**Df Sum Sq Mean Sq F value Pr(>F) G 2 2.1600 1.0800 0.3289 0.7319 Residuals 6 19.7000 3.2833**

と得られる。 Sum Sq の列が群間変動と誤差変 動を, Mean Sq の列はそれを Df で割ったもの で群間分散と誤差分散を示し, F value はその 比を示し, Pr(>F) は 1-pf(0.3289,2,6) である。

## クラスカル=ウォリスの検定

- 「少なくともどれか1組の群間で大小の差がある」という対立仮説に対し て帰無仮説「すべての群の間で大小の差がない」を検定。
- 2群の比較の場合の順位和検定と同じく全データを込みにし,小さい方 から順に(同順位がある場合は平均順位)順位をつける。
- 各群ごとに順位を足し合わせ,順位和 Ri(i = 1,2,...,k; k は群数 ) を求め る
- 各群のオブザーベーションの数をそれぞれ n i ,全オブザーベーション数 を N としたとき, 各群について統計量 B<sub>,</sub> を B i =n i {R i  $/n$ i −(N+1)/2}<sup>2</sup> として計算し,B<sub>,</sub>の総和Bを求め, H=12B/{N(N+1)} とし(同順位があるときはさらに補正),

表から,または自由度 k-1 のカイ二乗検定で検定。

- R では kruskal.test( 量的変数 ~ 群分け変数 ) で実行。
- 対応のある多群なら, friedman.test( 量的変数 , 群分け変数 , ブロック 変数)または friedman.test(量的変数 ~ 群分け変数 | ブロック変数) で帰無仮説「ブロックによらず群間で量的変数の大きさは同じ」とするノ ンパラメトリックな検定である, Friedman の検定を行う。

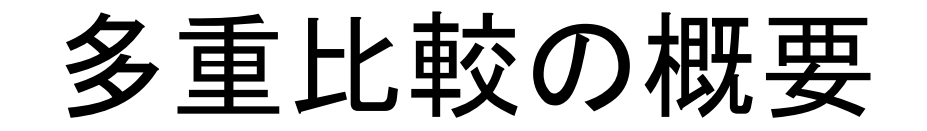

- 3つ以上の群があるときに,群間に差があるか どうかを調べるには,単純に2群間の比較を繰 り返すのでは第1種の過誤が大きくなるのでそ こを調整しなくてはならない。
- 「帰無仮説族」という考え方をする
- たくさんの方法が提案されているが,現在では 使わない方が無難な方法もある。例えば, 無制 約 LSD 法とか,ダンカンの方法は第1種の過誤 を正しく調整できないので使ってはいけない。

対照群がなければ,ボンフェローニかホルムま たは Tukey の HSD を用いる。対照群があれば ダネットかウィリアムズの方法を用いる。

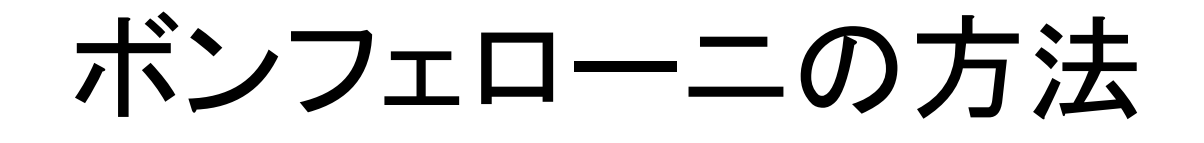

- ボンフェローニの不等式「正しい帰無仮説のうちの 少なくとも1つが誤って棄却されてしまう確率は, 個々の正しい帰無仮説が誤って棄却されてしまう 確率の和以下になる」を利用する。
- k 個の帰無仮説からなる帰無仮説族全体の有意水 準を α にするために,個々の帰無仮説の有意水 準を α/k にして棄却か保留かを判断する。
- R では pairwise.t.test( 量的変数 , 群分け変数 , p.adjust.method= "bonferroni") か pairwise.wilcox.test(量的変数, 群分け変数 p.adjust.method="bonferroni")で,個々の帰無仮説 の有意確率をk倍した値が表示される。

## ホルムの方法

- ボンフェローニの方法は明らかに第1種の過誤 を小さくしすぎなので,もうちょっと工夫が必要。
- 帰無仮説族全体の有意水準を α にするため, k 個の帰無仮説の個々の有意確率を計算して 小さい順に, i 番目を有意水準 α/(k-i+1) で棄 却か保留か判断する。1つでも保留になったら, それ以後は全部保留。
- R では pairwise.t.test( 量的変数 , 群分け変数 ) か pairwise.wilcox.test( 量的変数 , 群分け変 数)で, 個々の帰無仮説についての確率を(ki+1) 倍した値が表示される。

#### テューキーの HSD

母集団の分布の正規性と各群の等分散性を仮定。

- すべての群間の比較について,誤差分散を使った t 0  $=$ |t i  $-t$ j |/√V E  $(1/n)$ i  $+1/n$ j ) を計算し,ステューデント 化された範囲の分布 (Studentized range distribution) と呼ばれる分布の (1-α)×100% 点を  $\sqrt{2}$  で割った値との大小で有意水準  $\alpha$  の検定をす る方法である。
- R では, TukeyHSD(aov( 量的変数 ~ 群分け変数 )) ですべての2群間の比較について,差の 95% 信頼 区間が表示される。